#### RxJava2.0 操作符之 -- 异常操作符

作者: hiquanta

原文链接:https://ld246.com/article/1500604893933

来源网站:[链滴](https://ld246.com/member/hiquanta)

许可协议:[署名-相同方式共享 4.0 国际 \(CC BY-SA 4.0\)](https://ld246.com/article/1500604893933)

#### **onErrorReturn**

#### **让Observable遇到错误时发射一个特殊的项并且正常终止**

```
Observable.create(new ObservableOnSubscribe() {
   public void subscribe(@NonNull ObservableEmitter e) throws Exception {
        e.onNext(1);
 throw new RuntimeException("error");
  }
}).onErrorReturn(new Function, Integer>() {
   public Integer apply(@NonNull Throwable throwable) throws Exception {
      return 5;
  }
}).subscribe(RxUtils.getObserver());
   onSubscribe
   Thread:Thread[main,5,main]
   onNext:1
   Thread:Thread[main,5,main]
   onNext:5
   Thread:Thread[main,5,main]
```

```
 onComplete
 Thread:Thread[main,5,main]
```
#### **onErrorResumeNext**

### **让Observable在遇到错误时开始发射第二个Observable的 据序列。**

```
 Observable.create(new ObservableOnSubscribe() {
     public void subscribe(@NonNull ObservableEmitter e) throws Exception {
        e.onNext(3);
   throw new RuntimeException("error");
 }
  }).onErrorResumeNext(new Function, ObservableSourceextends Integer>>() {
     public ObservableSourceextends Integer> apply(@NonNull Throwable throwable) throw
 Exception {
       return Observable.just(5,6,7);
    }
  }).subscribe(RxUtils.getObserver());
   onSubscribe
   Thread:Thread[main,5,main]
   onNext:3
   Thread:Thread[main,5,main]
   onNext:5
   Thread:Thread[main,5,main]
   onNext:6
   Thread:Thread[main,5,main]
```
onNext:/ Thread:Thread[main,5,main] onComplete Thread:Thread[main,5,main]

#### **onExceptionResumeNext**

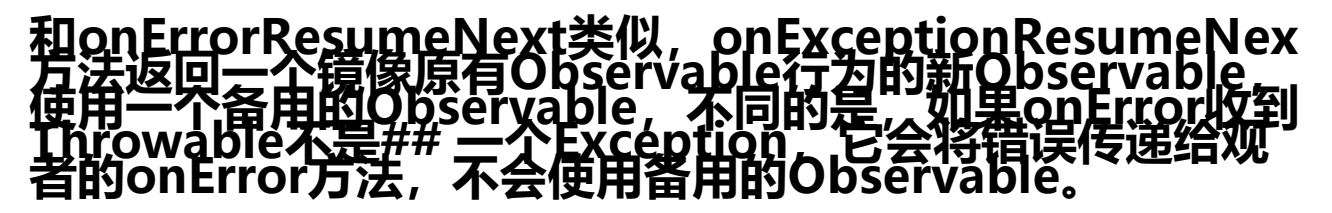

Observable.create(new ObservableOnSubscribe() { public void subscribe(@NonNull ObservableEmitter e) throws Exception { e.onNext(3); throw new RuntimeException("error"); } }).onExceptionResumeNext(Observable.just(5,6,7)).subscribe(RxUtils.getObserver()); onSubscribe Thread:Thread[main,5,main] onNext:3

Thread:Thread[main,5,main] onNext:5 Thread:Thread[main,5,main] onNext:6 Thread:Thread[main,5,main] onNext:7 Thread:Thread[main,5,main] onComplete Thread:Thread[main,5,main]

#### **retry**

#### **如果原始Observable遇到错误,重新订阅它期望它能正常终止**

```
Observable.create(new ObservableOnSubscribe() {
   public void subscribe(@NonNull ObservableEmitter e) throws Exception {
      try {
       for (int i = 0; i < 10; i++) {
          if (i == 4) {
              throw new Exception(
                   "this is number 4 error!");
  }
           e.onNext(i);
  }
        e.onComplete();
  } catch (Throwable ex) {
        e.onError(ex);
  }
   }
```
}).retry(2).subscribe(RxUtils.getObserver());

onSubscribe Thread:Thread[main,5,main] onNext:0 Thread:Thread[main,5,main] onNext:1 Thread:Thread[main,5,main] onNext:2 Thread:Thread[main,5,main] onNext:3 Thread:Thread[main,5,main] onNext:0 Thread:Thread[main,5,main] onNext:1 Thread:Thread[main,5,main] onNext:2 Thread:Thread[main,5,main] onNext:3 Thread:Thread[main,5,main] onNext:0 Thread:Thread[main,5,main] onNext:1 Thread:Thread[main,5,main] onNext:2 Thread:Thread[main,5,main] onNext:3 Thread:Thread[main,5,main] onError:java.lang.Exception: this is number 4 error! Thread:Thread[main,5,main]

#### **retryWhen**

# retryWhen和retry类似<u>,区别是,J</u><br>的Throwable传递给一个函数,这个<br>Ble, retryWhen观察它的结果再决

## **Observable。如果这个Observable发射了一项数据,它就 新订阅,如果这个Observable发射的是onError通知,它就 这个通知传递给观察者然后终止。**

```
Observable.create(new ObservableOnSubscribe() {
   public void subscribe(@NonNull ObservableEmitter e) throws Exception {
      try {
       for (int i = 0; i < 10; i++) {
          if (i == 4) {
             throw new Exception(
                   "this is number 4 error!");
  }
           e.onNext(i);
  }
```

```
 e.onComplete();
  } catch (Throwable ex) {
        e.onError(ex);
  }
   }
}).retryWhen(new Function, ObservableSource>() {
     public ObservableSource apply(@NonNull Observable throwableObservable) throws Exc
ption {
       return Observable.just(12,13);
  }
  }).subscribe(RxUtils.getObserver());
 try {
      Thread.sleep(Integer.MAX_VALUE);
  } catch (InterruptedException e1) {
      // TODO Auto-generated catch block
  e1.printStackTrace();
  }
onSubscribe
Thread:Thread[main,5,main]
```
onNext:0 Thread:Thread[main,5,main] onNext:1 Thread:Thread[main,5,main] onNext:2 Thread:Thread[main,5,main] onNext:3 Thread:Thread[main,5,main] onNext:0 Thread:Thread[main,5,main] onNext:1 Thread:Thread[main,5,main] onNext:2 Thread:Thread[main,5,main] onNext:3 Thread:Thread[main,5,main] onComplete Thread:Thread[main,5,main]

Process finished with exit code 1